# **Sequenciamento Oficial (CCMRPSP100B)**

Esta documentação é válida para todas as versões do Consistem ERP.

## **Pré-Requisitos**

É pré requisito para a execução desse programa: [Cadastro do Sequenciamento de Produção \(CCMRPSP100\)](https://centraldeajuda.consistem.com.br/pages/viewpage.action?pageId=35169106)

### **Acesso**

Módulo: Industrial - MRP II - Sequenciamento de Produção

Grupo: Cadastros Gerais do MRP II

# **Visão Geral**

Nesse programa, são informados os parâmetros que permitem ao usuário definir em qual situação deve permanecer o atual sequenciamento oficial.

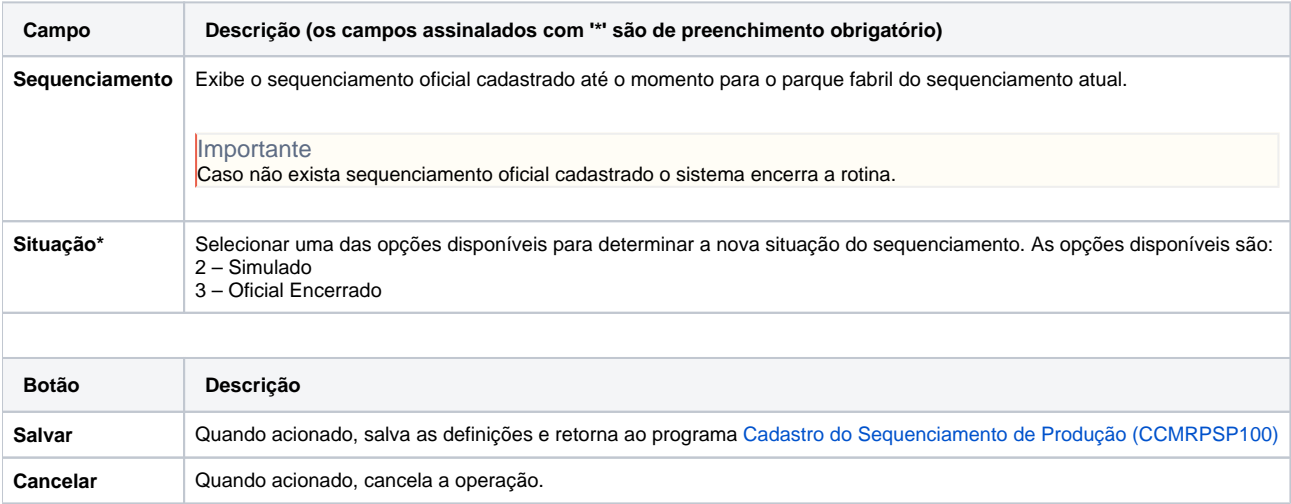

#### Atenção

As descrições das principais funcionalidades do sistema estão disponíveis na documentação do [Consistem ERP Componentes.](http://centraldeajuda.consistem.com.br/pages/viewpage.action?pageId=56295436)

A utilização incorreta deste programa pode ocasionar problemas no funcionamento do sistema e nas integrações entre módulos.

Exportar PDF

Esse conteúdo foi útil?

Sim Não